## How to add a lynda.com video course in Blackboard

**Step 1:** Navigate to any content area in your course, or create a separate content area (such as "Training Resources" or "lynda.com Tutorials") to contain the links to the lynda.com libraries for your course.

There, mouse over the "Build Content" option at the top of the page, then select the "lynda.com Course" link under Mashups.

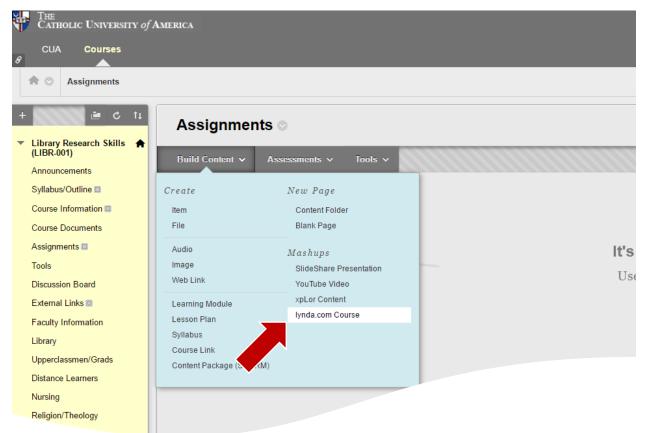

**Step 2:** Once you have the lynda.com mashup screen available, you can search by entering keywords then clicking search, or you can browse using the subject icons on the right.

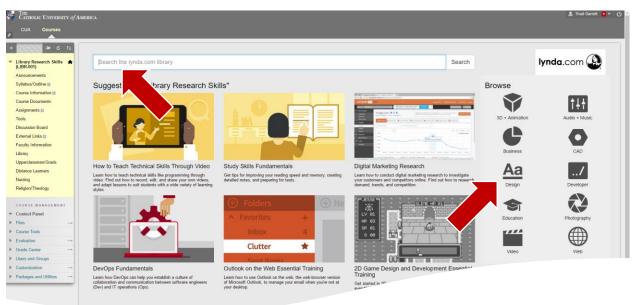

**Step 3:** If you conducted a search, you will see a screen similar to the one below with your search results. Browsing will give you a similar page with video libraries fall within the selected category. When you find the video library to which you are interested in directing your students, click the **"Add"** button.

| RICA                                                                                                    |                                                                                                    | 💄 Thad Garrett 🧃 🔻                                                                                                    |
|----------------------------------------------------------------------------------------------------|----------------------------------------------------------------------------------------------------|----------------------------------------------------------------------------------------------------|
|                                                                                                    |                                                                                                    |                                                                                                    |
|                                                                                                    |                                                                                                    |                                                                                                    |
| study skills                                                                                                    | Search                                                                                                    | lynda.com 🚇                                                                                                    |
| Your search "study utilits" returned 690 results sorted by best match.<br>These are the top 50 courses. If you can't find untar you are looking for please retine your search and by again.                                                                                                    |                                                                                                    |                                                                                                    |
| Study Skills Fundamentals with Paul Nowek When you want to ace your net test a simply reliable for all formation better (at work or at home), good study habits are essential. Paul Nowek offers tips for improving your reading speed and compression, causing datafield nodes, constraining the learning to memory, and even taking test. The Momathon in this course is appropriate for all levels of learners, being add outputs to the system of the second test of the workforce. Start watching nonyou's never approach studying the same way again.<br>The Momathon in the formation in the second start watching nonyou's never approach studying the same way again. |                                                                                                    |                                                                                                    |
| Building Your Technology Skills with Martin Gudry<br>Build your technology skills, whe hatrial as time. In this series. Martin Gudry takes members on a useby journey of key IT topics and trends. Each useb. Martin focuses on an<br>importent skill, now team, shows measure on members angenetion. Topics include hatdraw, entroving, virtualization, and security. The videos are perfect bite-sized learning breaks<br>for your burry day. In Harva storicy calls da Martin cover? Nevel @martingaidy using the hazitag #BYTS.                                                                                                    |                                                                                                    |                                                                                                    |
|                                                                                                    | In search "table whills" returned B00 results sorted by best match.         The are the logs 50 counses. If you can't find what you are looking for, piezee refine your search and by span.         Status 2000 Status 2000 St | study sklls       Search         we serve "study sklls" ensumed bio readsta sourced by been made.       Search         we serve "study sklls" ensumed bio readsta sourced by been made.       Search         Study sklls       Search study sklls "study sklls" ensumed bio readsta sourced by been made.         Study sklls       Search study sklls" ensumed bio readsta sourced by been made.         Study sklls       Search study sklls "study sklls" ensumed bio readsta sourced by been made on study search and by search study search and by search study search and by search study search and by search study search and search and search |

How to Teach Technical Skills Through Video with Report

Details for the course will be presented for you to review. If it meets your needs, click either of the "Save" buttons and the link to the library is added to your course.

| THE<br>CATHOLIC UNIVERSITY of A           | America                      |                                                                                                    | 💄 Thad Garrett 🕤 👻 🕛 |
|-------------------------------------------|------------------------------|----------------------------------------------------------------------------------------------------|----------------------|
| CUA Courses                               |                              |                                                                                                    |                      |
| + 💦 🛎 ć ti                                |                              |                                                                                                    | Cancel Seve          |
| ▼ Library Research Skills ↑<br>(LIBR-001) | COURSE DETAILS               |                                                                                                    |                      |
| Announcements                             |                              |                                                                                                    |                      |
| Syllabus/Outline                          | Title                        | Study Skills Fundamentals                                                                                                    |                      |
| Course Documents                          | Author Name                  | Paul Novak<br>Aug 13, 2015                                                                                                    |                      |
| Assignments                               | Date Released<br>Description | Aug 13, 2019<br>Whether you want to ace your next test or simply retain information better (at work or at home), good study habits are essential. Paul Novak offers tips for improving your reading speed and comprehension, creating                                                               |                      |
| Tools<br>Discussion Board                 |                              | detailed notes, committing the learning to memory, and even taking tests. The information in this course is appropriate for all levels of learners, from grade school and grad students to full-time members of the workforce. Start watching now—youll never approach studying the same way again. |                      |
| External Links 📰                          |                              |                                                                                                    |                      |
| Faculty Information                       | Click Save to update the co  | urse details with your changes and save the lynda.com course to Blackboard. Click Cancel to go back without saving your changes.                                                                                                    |                      |
| Upperclassmen/Grads                       |                              |                                                                                                    | Cancel Save          |
| Distance Learners                         |                              |                                                                                                    |                      |
| Nursing<br>Religion/Theology              |                              |                                                                                                    |                      |
|                                           |                              |                                                                                                    |                      |
| COURSE MANAGEMENT                         |                              |                                                                                                    |                      |
| Files →                                   |                              | •                                                                                                    |                      |
| Course Tools                              |                              |                                                                                                    |                      |
| ► Evaluation →                            |                              |                                                                                                    |                      |
| Grade Center     Users and Groups         |                              |                                                                                                    |                      |
| <ul> <li>Customization →</li> </ul>       |                              |                                                                                                    |                      |
| ▶ Packages and Utilities →                |                              |                                                                                                    |                      |
|                                           |                              |                                                                                                    |                      |

Step 4: Your students will then see the link to the lynda.com course when they navigate to the content area.

\*\*\***Note:** It is recommended that students create lynda.com accounts <u>before</u> attempting to access a course through Blackboard (instructions below). If students are already signed in in to their lynda.com account before they click the link, they will be able to begin the course as soon as the page loads. Students who click on the link without signing in first will need to sign in to play the course; otherwise, they will only see a course preview.

## How to create a lynda.com account

First-time user? Follow these steps to create a lyndaCampus account.

• Go to the lynda.com <u>sign-up page</u>. Off-campus users will be directed to sign in to the proxy server first.

- Click the "Create a Profile" button on the lynda.com sign-up page.
- Enter your first and last name.
- Enter your CUA email address as your username. You must use your CUA email address for free access.
- Create a password.
- Provide the requested information about your university affiliation and your school or unit.
- Click "log in."

## Once you have a lyndaCampus account, follow these steps, whether you are on or off campus, using any PC, Mac, or mobile device:

- Go to www.lynda.com
- Log in using your username (your CUA email) and the password you created when you signed up.

## Need help?

If you have any questions about lynda.com or need help with your account, please contact frederik@cua.edu.

Note for current lynda.com account holders: If you have a previously-created lynda.com profile associated with your CUA email address, just go to <a href="http://iplogin.lynda.com">http://iplogin.lynda.com</a> and log in there. This will register your account as being covered under CUA's license and transfer your account history over. If you have already paid for a lynda.com account associated with a CUA email address, you may be eligible for a partial refund. Contact <a href="lynda.com">lynda.com</a> secount associated with a CUA email address, you may be eligible for a partial refund. Contact <a href="lynda.com">lynda.com</a>'s Customer Service for details. If you have a lynda.com account associated with a non-CUA email address, you can contact <a href="lynda.com">lynda.com</a>'s Customer Service for details. If you have a lynda.com account history transferred to your new CUA account if desired.